## **Creative Software Programming**

## 13– Exception Handling

Yoonsang Lee Fall 2019

#### **Final Exam**

- Time: 19:00~21:00, December 16 (Mon)
- Place: **IT.BT 508** 
  - http://cs.hanyang.ac.kr/board/info\_board.php?ptype=view&idx=28704
- Scope
  - Lecture 8, 9, 10, 11, 12, 13
  - Assignments of this scope might be used as exam problems
- You cannot leave until 30 minutes after the start of the exam even if you finish the exam earlier.
- That means, you cannot enter the room after 30 minutes from the start of the exam (do not be late, never too late!).
- The use of smart devices, including smartphones and smart watches, is not permitted during the exam. Turn them off and make the screen invisible.

## **Today's Topics**

- What are Exceptions & How to deal with Exceptions?
- C++ Exceptions: Basics
- try, catch, and throw
- Matching Catch Handlers
- Uncaught Exceptions
- Cleaning Up
- Unwinding the stack

#### **Exceptions**

- Exceptions are anomalous or *exceptional situations*requiring special processing often changing the normal
  flow of program execution<sup>[wikipedia]</sup>
  - Memory allocation error
    - out of memory space
  - Divide by zero

```
    double x = 2.;
    double y = -2.;
    double harmonic_mean = 2.0*(x*y)/(x+y);
```

- File IO error
  - Try to open an unavailable file

## **How to Deal with Exceptions?**

- Ignore them
  - Wrong thing to do for all but demo programs
- Abort processing
  - Detect but don't try to recover

```
double harmonic_mean(double a, double b){
    if (a == -b)
    {
        std::cout << "wrong arguments\n";
        std::abort();
    }
    return 2.0 * a * b / (a + b);
}</pre>

    # Aborted (core dumped)
```

A little bit better, but still wrong for all but demo programs

#### **How to Deal with Exceptions?**

#### Returning error values

```
ret = PerformTask()

If ret is 0 (or some error codes)

Perform error processing

ret2 = PerformTask2()

If ret2 is 0 (or some error codes)

Perform error processing
```

```
bool harmonic_mean(double a, double b,
double * ans){
  if (a == -b){
     *ans = DBL_MAX;
     return false;
  }
  else{
     *ans = 2.0 * a * b / (a + b);
     return true;
  }
}
```

- Difficult to read, modify, maintain and debug
  - Easy to miss a check
- Impacts performance
  - Constantly spending CPU cycles looking for rare events
- Traditional approach
  - e.g. malloc(), fopen() of C

#### **How to Deal with Exceptions?**

• Use C++ Exceptions

```
- try {
    // protected code
} catch( ExceptionName el ) {
    // catch block
}
```

- More maintainable
- (Usually) More efficient: zero-cost model (popular strategy for major compilers):
  - if no exceptions are thrown, there's NO overhead.
  - if exceptions are thrown, there's more overhead to process them.
- Modern approach
  - e.g. new, ifstream::open() of C++

```
#include <iostream>
using namespace std;
double division(int a, int b) {
   if(b == 0)
      throw "Division by zero condition!";
   return (a/b);
int main () {
   int x, y;
   double z;
   cin >> x >> y;
   try {
      z = division(x, y);
      cout << z << endl;</pre>
   catch (const char* msq) {
     cerr << msg << endl;</pre>
   return 0;
```

```
#include <iostream>
using namespace std;
double division(int a, int b) {
   if(b == 0) {
      throw "Division by zero condition!";
   return (a/b);
int main () {
   int x, y;
   double z;
   cin >> x >> y;
   try {
      z = division(x, y);
      cout << z << endl;</pre>
   catch (const char* msq) {
     cerr << msg << endl;</pre>
   return 0:
```

- For a normal case (e.g. y!= 0),
  - 1. All code in the try block is executed.
  - 2. Catch block is skipped.
  - 3. Computation resumes after the catch block.

```
#include <iostream>
using namespace std;
double division(int a, int b) {
   if(b == 0)
      throw "Division by zero condition!";
   return (a/b);
int main () {
   int x, y;
   double z;
   cin >> x >> y;
   try {
      z = division(x, y);
      cout << z << endl;</pre>
   catch (const char* msq) {
     cerr << msg << endl;</pre>
   return 0:
```

- For an exceptional case (e.g. y==0),
  - 1. "Throw" an exception.
  - 2. Remaining code in the try block is **skipped**.
  - 3. Based on the type of the exception, the matching catch block is executed, if found.
  - 4. Computation resumes after the last catch block.

```
void someFunc1(){
  throw SomeException(); // when an exception occurs
void someFunc2() {
  try {
   // some code that may throw an exception
    someFunc1();
  catch(SomeException &e) {
    // some processing to attempt to recover from error
```

#### try, catch, and throw

```
#include <iostream>
using namespace std;
double division(int a, int b) {
   if(b == 0) {
      throw "Division by zero condition!";
   return (a/b);
int main () {
   int x, y;
   double z;
   cin >> x >> y;
   try {
      z = division(x, y);
      cout << z << endl;</pre>
   catch (const char* msq) {
     cerr << msg << endl;</pre>
   return 0;
```

#### • try {...}:

- Consists of codes that may "throw" exceptions
- Groups one or more statements that may throw with one or more catch blocks

#### try, catch, and throw

```
#include <iostream>
using namespace std;
double division(int a, int b) {
   if(b == 0)
      throw "Division by zero condition!";
   return (a/b);
int main () {
   int x, y;
   double z;
   cin >> x >> y;
   try {
      z = division(x, y);
      cout << z << endl;
   catch (const char* msq) {
     cerr << msg << endl;</pre>
   return 0;
```

#### • catch(E e) {...}:

- Catchs the exception of the given type, thrown from a throw statement inside try block
- Exception type can be any built-in type or userdefined class
- Exceptions are handled inside the catch block

#### try, catch, and throw

```
#include <iostream>
using namespace std;
double division(int a, int b) {
   if(b == 0)
      throw "Division by zero condition!";
   return (a/b);
int main () {
   int x, y;
   double z;
   cin >> x >> y;
   try {
      z = division(x, y);
      cout << z << endl;</pre>
   catch (const char* msq) {
     cerr << msg << endl;</pre>
   return 0;
```

#### throw e:

- "Throw" an exception
- Exception type can be any built-in type or userdefined class
- Program immediately jumps to the matching catch block

#### **Matching Catch Handlers**

- A catch handler matches an exception based on its type.
- A try block can be followed by multiple catch blocks.
  - Matching attempts are performed in the order of catch handler decla ration.

```
#include <iostream>
#include <string>
using namespace std;
double division(int a, int b) {
    if(b == 0)
                                       // "catch int"
        throw -1;
        //throw "exception";
                                       // "catch const char*"
        //throw string("exception"); // "catch string&"
    return (a/b);
int main () {
    int x=2, y=0;
    double z;
    try {
        z = division(x, y);
       cout << z << endl;
    catch (int e) {
        cout << "catch int " << e << endl;</pre>
    catch (const char* e) {
        cout << "catch const char* " << e << endl;</pre>
    catch (string& e) {
        cout << "catch string& " << e << endl;</pre>
    return 0;
```

#### **Matching Catch Handlers**

- The conventional way to throw and catch exceptions is:
  - throw an exception object
  - catch it by reference (or const reference)
- A derived class object can be caught by base class reference.
  - But the opposite does not work.
  - Caution: If a derived class object is passed by value of base class ty
     pe, object slicing occurs.

#### **Matching Catch Handlers**

- **std::exception**: Base class for standard exceptions.
  - All exceptions thrown by C++ standard library are derived from this class.
  - Therefore, all standard exceptions can be caught by catching this ty pe by reference.

```
#include <iostream>
using namespace std;
class ExceptionA: public std::exception { };
class ExceptionB: public ExceptionA { };
double division(int a, int b) {
   if(b == 0) {
       //throw ExceptionB(); // "catch ExceptionA&"
       //throw std::exception(); // "catch std::exception&"
   return (a/b);
int main () {
   int x=2, y=0;
   double z;
   try {
       z = division(x, y);
       cout << z << endl;
   catch (ExceptionA& e) {
       cout << "catch ExceptionA&" << endl;</pre>
   catch (std::exception& e) {
       cout << "catch std::exception&" << endl;</pre>
   }
   return 0;
```

#### Quiz #1

- Go to <a href="https://www.slido.com/">https://www.slido.com/</a>
- Join #csp-hyu
- Click "Polls"

- Submit your answer in the following format:
  - Student ID: Your answer
  - e.g. 2017123456: 4)
- Note that you must submit all quiz answers in the above format to be checked as "attendance".

```
class ExceptionA: public std::exception {
    ...
};
class ExceptionB: public ExceptionA {
    ...
};
```

To catch each exception types in a hierarchy:

- Most-derived type should be caught first
- Most-base type should be caught last

```
int main() {
 try {
  // This may throw
  // ...
 } catch (ExceptionB & e) {
  // ...
 } catch (ExceptionA& e) {
  // ...
 } catch (std::exception& e) {
  // ...
 return 0;
```

#### **Nested Try Blocks**

- Try blocks can be nested.
- If a throw occurs in an inner try block, the exception moves outward through the nested try blocks until the first matching catch block is found.
  - If one of the inner catch blocks catches the exception, it will not get caught by the outer catch blocks.
  - If the inner catch blocks do not catch the exception, it will try to find a matching one in the outer catch blocks.

```
#include <iostream>
using namespace std;
class ExceptionA: public std::exception { };
class ExceptionB: public ExceptionA { };
double division(int a, int b) {
   if(b == 0) {
       //throw ExceptionB(); // "catch ExceptionB&"
   return (a/b);
int main () {
   int x=2, y=0;
   double z;
   try {
       try{
           z = division(x, y);
       catch (ExceptionB& e) {
           cout << "catch ExceptionB&" << endl;</pre>
       cout << z << endl;
   catch (std::exception& e) {
       cout << "catch std::exception&" << endl;</pre>
   }
   return 0;
```

#### **Re-throw Exceptions**

- If your catch handler does not completely handle an exception,
- you may re-throw it to the next outer catch blocks.

```
catch(E e)
{
   // if the processing to handle e is incomplete,
   throw;
}
```

```
#include <iostream>
using namespace std;
class ExceptionA: public std::exception { };
class ExceptionB: public ExceptionA { };
double division(int a, int b) {
    if(b == 0) {
        throw ExceptionB(); // "catch ExceptionB&", "catch
std::exception&"
    return (a/b);
int main () {
    int x=2, y=0;
    double z;
    try {
        try{
            z = division(x, v);
        catch (ExceptionB& e) {
            cout << "catch ExceptionB&" << endl;</pre>
            throw;
        cout << z << endl;</pre>
    catch (std::exception& e) {
        cout << "catch std::exception&" << endl;</pre>
    return 0;
```

#### **Uncaught Exceptions**

- If there is *no matching catch handler* in all of the nested try block,
  - Exception is *uncaught*
  - If an exception is uncaught, the special function terminate() is called

```
$ ./test
terminate called after throwing an instance of 'std::exception'
  what(): std::exception
Aborted (core dumped)
```

- Use "catch(...)", an *ellipsis* handler, to avoid uncaught exceptions.
  - It catches any exception not caught earlier.

#### **Uncaught Exceptions: Example**

- If none of the catch handlers matches,
  - Exception moves to the next enclosing try block

```
void ThrowsException() {
 throw string("Exception!");
void CallsOne() {
 ThrowsException();
void CallsTwo() {
 try {
  CallsOne();
 } catch (const char* e) {
  cout << "Caught in CallsTwo\n";</pre>
```

```
int main() {
 try {
  CallsTwo();
 catch (string e) {
  cout << "Caught an exception in
main\n";
 return 0;
```

#### **Output:**

Caught an exception in main

#### **Uncaught Exceptions: Example**

- If an exception is uncaught,
  - The special function **terminate**() is called

```
void ThrowsException() {
 throw string("Exception!");
void CallsOne() {
 ThrowsException();
void CallsTwo() {
 try {
  CallsOne();
 } catch (const char* e) {
  cout << "Caught in CallsTwo\n";</pre>
```

```
int main() {
 try {
  CallsTwo();
 catch (const char* e) {
  cout << "Caught an exception in
main\n";
 return 0;
```

#### **Output:**

terminate called after throwing an instance of 'std::string'

## **Cleaning Up**

• As an exception leaves a scope, *destructors* of all the objects in that scope will be called.

• Make all allocations within objects deallocate in their destructors.

## Cleaning Up: Example

```
class CleaningUp{
 private:
  string word;
 public:
  CleaningUp (const string & str) {
   word = str;
   cout<< "Created word:" << word <<endl:
 ~CleaningUp() {
   cout<< "Destroyed word:" << word <<endl;</pre>
void ThrowsException() {
 CleaningUp hi("HI");
 int* pi = new int;
 throw "Exception";
 delete pi; // memory leak
 CleaningUp bye("BYE");
```

```
int main() {
  try {
   ThrowsException();
  catch (const char* e) {
    cout << "Caught an exception" <<
endl:
  return 0;
              Output:
              Created word:HI
              Destroyed word:HI
```

Caught an exception

## **Unwinding the stack**

return vs. throw

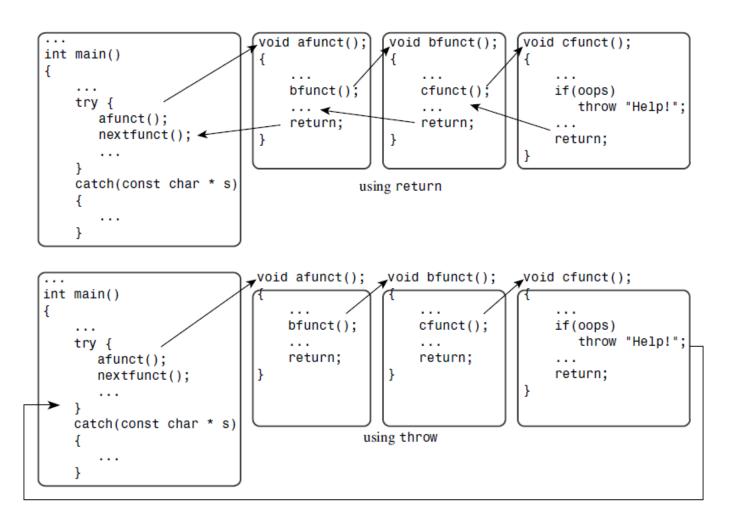

## **Unwinding the stack**

• Exceptions can be propagated through several levels of function calls if there is no try-catch block

```
void ThrowsException() {
 throw string("Exception!");
void DoSomething() {
 cout << "DoSomething called.\n";</pre>
 ThrowsException();
 cout << "DoSomething finished\n";</pre>
void DoSomethingMore() {
 cout << "DoSomethingMore called.\n";
 DoSomething();
 cout << "error in DoSomethingMore\n";
 throw string("error");
 cout << "DoSomethingMore finished.\n";
```

```
int main() {
 try {
  DoSomethingMore();
 } catch (string s) {
  cout << "Caught an exception " << s << """ <<
endl;
 cout << "All done." << endl;
                  Output:
 return 0;
                  DoSomethingMore called.
                  DoSomething called.
                  Caught an exception 'Exception!'
                  All done.
```

# Course Wrap-up

#### Topics we covered...

- 1-CourseIntro
  - 1-Lab1-EnvSetting,Git,Vim, 1-Lab2-g++,make,gdb
- 2-Review of C Pointer and Structure
- 3-Review of C Pointer and Const, Difference Between C and C++
- 4-Dynamic Memory Allocation, References
- 5-Compilation and Linkage, CMD Args
- 6-Class
- 7-Standard Template Library
- 8-Inheritance, Const & Class
- 9-Polymorphism1
- 10-Polymorphism2
- 11-Copy Constructor, Operator Overloading
- 12-Template
- 13-ExceptionHandling

#### **Ending the class...**

- We covered a large amount of complex C ++ content.
- I give you applause for all the hard work and lots of content.
- Perhaps the programming language you will encounter later will be easier to learn.
- Now I want you to work on larger projects that use different libraries in more diverse environments with your own topic.
- I hope you will continue to **enjoy** programming.

#### **Announcement**

- You HAVE labs in this week:
  - Lab1: Assignment 13-1
  - Lab2: Assignment 13-2
- No lecture and no labs in next week!

• I hope you will study hard and take good scores for the final exam (**December 16 (Mon)**)!

# Thanks for being a great class!

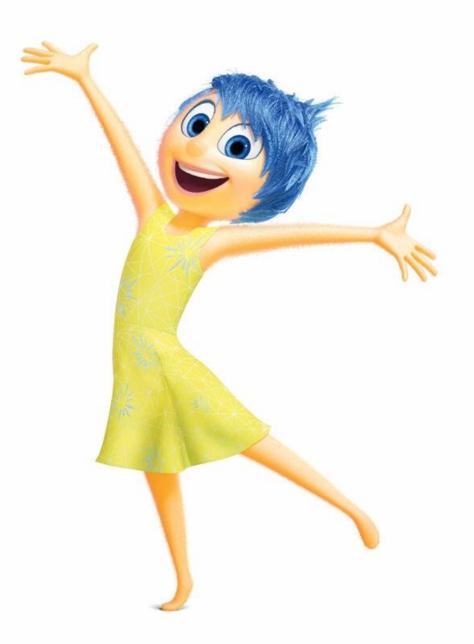